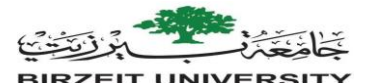

## **Algorithm**

### **الخوارزمية و الكود الكاذب pseudocode & Algorithm**

• An algorithm is a procedure or formula for solving a problem.

.الخوارزمية هي إجراء أو صيغة لـ حل مشكلة •

• Pseudocode is a kind of structured English for describing algorithms. It allows the designer to focus on the logic of the algorithm without being distracted by details of language syntax.

Pseudocode •هو نوع من اإلنجليزية المنظمة لـ وصف الخوارزميات. انها تسمح للمصمم التركيز على منطق الخوارزمية دون أن يكون مشتتًا بتفاصيل تركيب اللغة .

### Example

• Let's say that you have a friend arriving at the airport, and your friend needs to get from the airport to your house. Here are three different algorithms that you might give your friend for getting to your home:

> • لنفترض أن لديك صديقًا يصل إلى المطار ، ويحتاج صديقك للوصول من من المطار إلى منزلك. هنا ثلاثة مختلفة الخوارزميات التي قد تعطيها لصديقك للوصول إلى منزلك:

- :خوارزمية سيارات الاجرة (التكسي) · The taxi algorithm:
- اذهب إلى موقف سيارات األجرة .stand taxi the to Go–
- Get in a taxi. أجرة سيارة استقل

.Give the driver my address – عنواني السائق أعط

- 
- 
- Meet me outside baggage claim.
- 
- Outside baggage claim, catch bus number 70.
- 
- 
- Walk two blocks north to my house.

- $\bullet$  Input: READ, OBTAIN, GET
- اإلخراج: طباعة ، عرض ، إظهار SHOW ,DISPLAY ,PRINT :Output•
- احسب: احسب ، احسب CALCULATE ,COMPUTE :Compute•
- Initialize: SET تهيئة: SET
- إضافة واحدة: زيادة INCREMENT :one Add•

# **Types of Algorithm operations الخوارزمية عمليات أنواع**

- Sequential تسلسلي
- Conditional مشروط
- Iterative متغير
- **The call-me algorithm:** :بي االتصال خوارزمية **-When your plane arrives, call my cell phone.** .الخلوي بهاتفي اتصل ، طائرتك تصل عندما -
- خوارزمية الناقل )الباص( **:algorithm bus The•**  الانتقال الى الباص رقم 14 بشار ع ركب . Transfer to bus 14 on Rukab Street -- Get off on Jerusalem street. القدس شارع في انزل المشي لمسافة مبنيين شماالً **كلمات العمل المشتركة (عمل اللوغرتم)**<br>الإنخال: اقرأ ، احصل علي ، احصل الله علي الله الله الله - Input: READ , OBTAIN, GET
	-

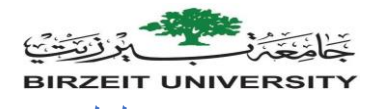

- تسلسلي Sequential -
- **عمليات الحساب** operations Computation -

Example:

Set the value of "**variable**" to "value" or "arithmetic expression"

**"عيّن قيمة "متغير" إلى "قيمة" أو "تعبير حسابي** 

 متغير **Variable** موقع تخزين محدد يمكنه الاحتفاظ بقيمة بيانات موقع تخزين . Named storage location that can hold a data value

 **عمليات االدخال operations Input** To receive data values from the user. Example Get a value for r, the radius of the circle قصف قطر الدائرة احصل على قيمة عمليات اإلخراج **operations Output** To send results to the screen for display. **Example** 

 **Print the value of Area المجال قيمة اطبع** 

**• Write an algorithm to find and print the sum of two integers ?** 

**اكتب خوارزمية إليجاد وطباعة مجموع عددين صحيحين؟**  اطلب من المستخدم إدخال العدد الصحيح الأول integer first integer والمستخدم إدخال العدد الصحيح الأول integer to اقرأ العدد الصحيح واحفظه كـ صحيح\_1 1\_ 2. Read the integer and save as integer\_ اطلب من المستخدم إدخال العدد الصحيح الثاني integer second the enter to user Ask 3. 4. Read second integer and save as integer\_2 كـ واحفظه الثاني الصحيح العدد اقرأ Integer\_2 أضف صحيحًا 1 إلى عدد صحيح واحفظ النتيجة كمجموع 5. Add integer 1 to integer 2 and save result as sum طباعة المجموع على الشاشة screen to screen to screen to screen to screen to screen to screen to ser

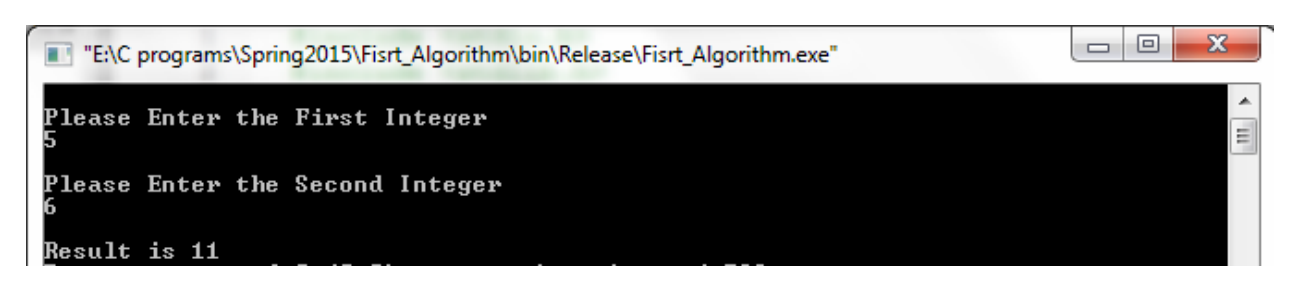

#### • **Write an algorithm to find and print the area of rectangle.**

- اكتب خوارزمية إليجاد وطباعة مساحة المستطيل 1. Ask user to enter the height of rectangle. . المستطيل ارتفاع إدخال المستخدم من اطلب 2. Read height and save as rectangle\_height. . كـ واحفظه االرتفاع اقرأ rectangle\_height 3. Ask user to enter the width of rectangle. المستطيل عرض إدخال المستخدم من اطلب 4. Read width and save as rectangle\_width. كـ وحفظها العرض قراءة rectangle\_width.
- 5. Multiply rectangle\_heigh by rectangle\_width and save the result as area.

واحفظ النتيجة كمساحة width\_rectangle في heigh\_rectangle اضرب

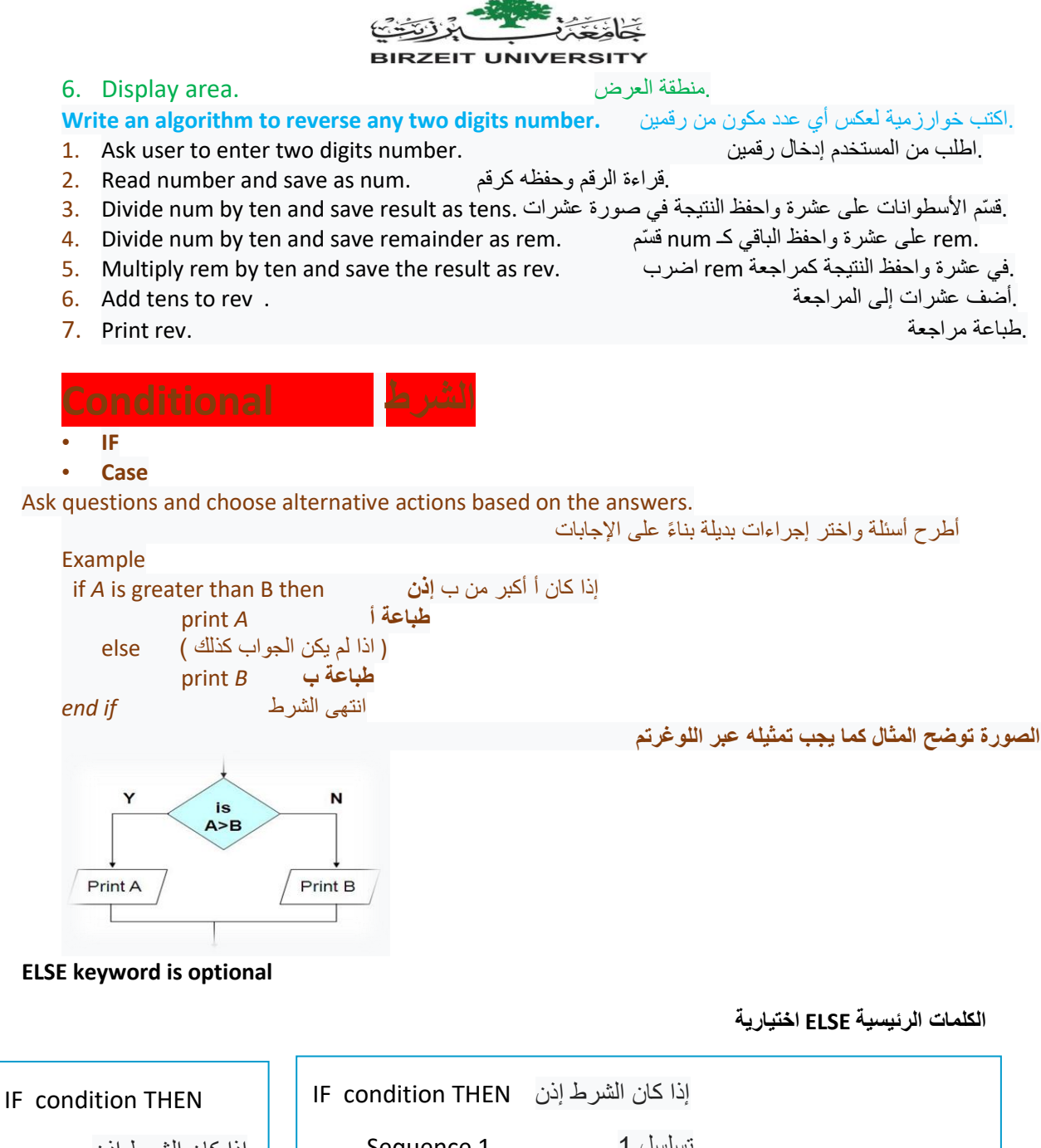

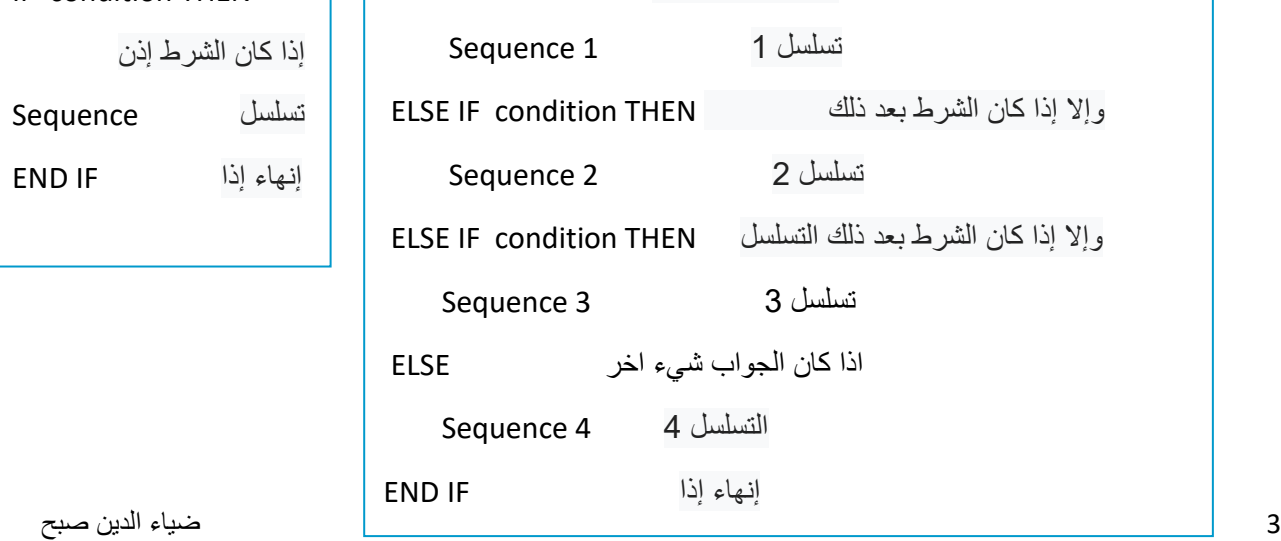

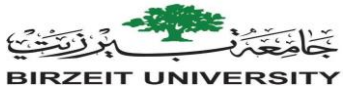

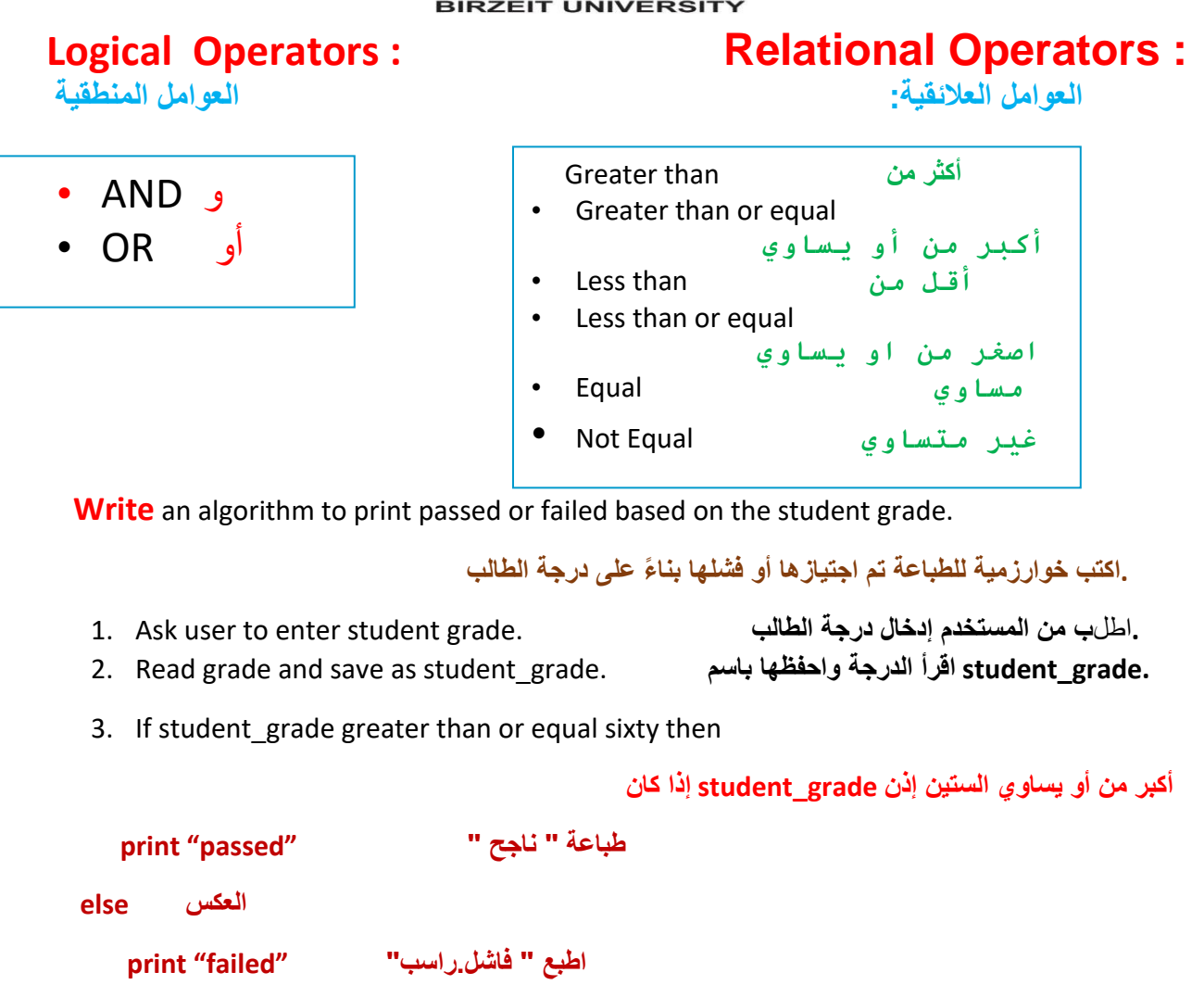

**انهاء اذا if end** 

**Write** an algorithm to find and print the maximum element of a set of 3 integers.

اكتب خوارزمية إليجاد وطباعة أقصى عنصر لمجموعة مكونة من 3 أعداد صحيحة

 . .اطلب من المستخدم إدخال العدد الصحيح األول .integer first the enter to user Ask 1. .اقرأ العدد الصحيح واحفظه باعتباره أول عدد صحيح .integer\_first as save and integer the Read 2. .اطلب من المستخدم إدخال العدد الصحيح الثاني .integer second the enter to user Ask 3. اقرأ العدد الصحيح واحفظه باعتباره عدد صحيح ثاني . . . Read the integer and save as second\_integer .<br>اطلب من المستخدم إدخال العدد الصحيح الثالث 5. Ask user to enter third integer. اقرأ العدد الصحيح واحفظه باعتباره ثالث\_عدد صحيح . . .6. Read the integer and save as third integer

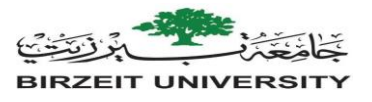

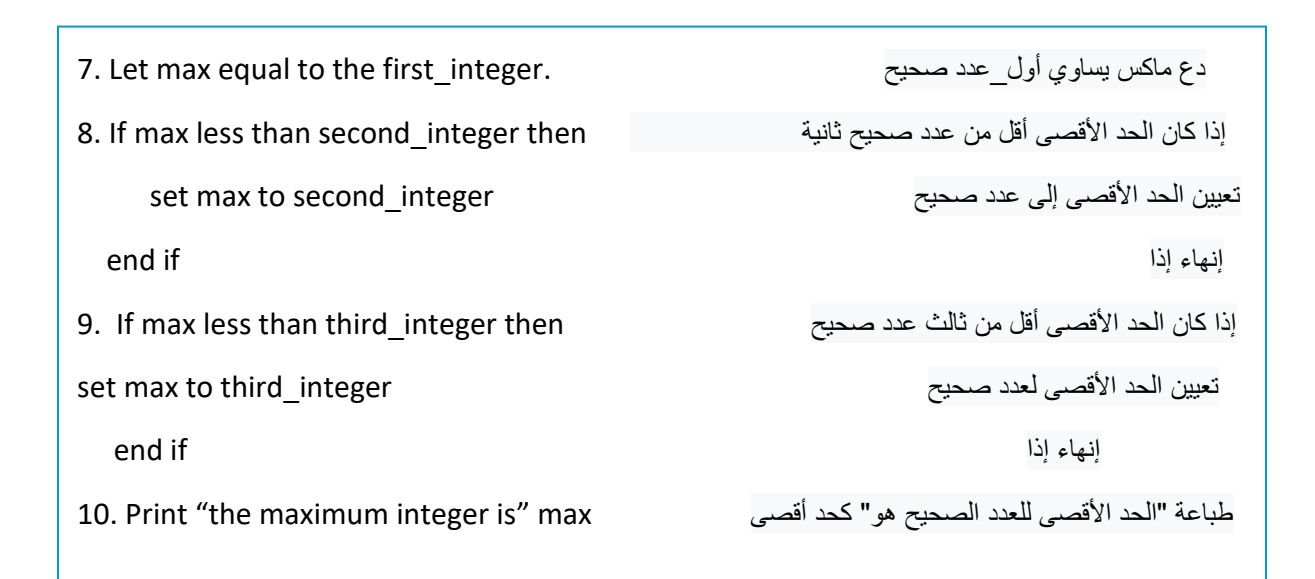

Write an algorithm to find and print the smallest of three given numbers (assume all numbers are different

## اكتب خوارزمية لإيجاد وطباعة أصغر ثلاثة أرقام معطاة (افترض أن كل الأرقام مختلفة)

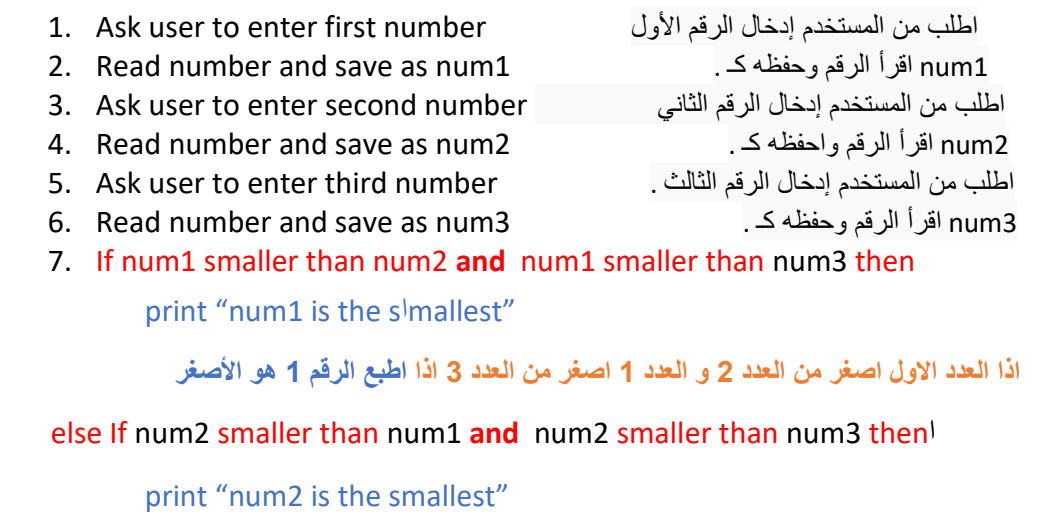

اذا كان العدد 2 اصغر من العدد 1 وكان العدد 2 اصغر من العدد 3 اذا اطبع الرقم 2 هو االصغر

اذا ليس كذلك (اطبع الرقم 3 هو الأصغر ) " "else print "num3 is the smallest

اذا النهاية if end

5 ضياء الدين صبح

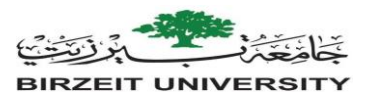

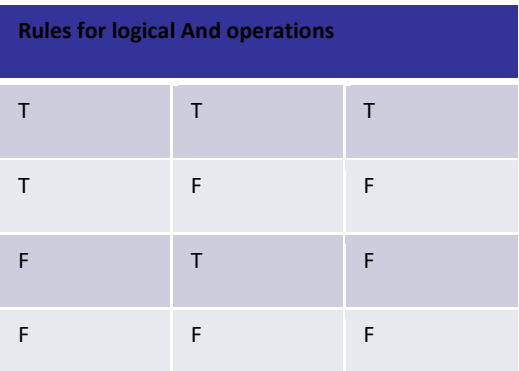

**Write an algorithm to read a number x and display its sign.**

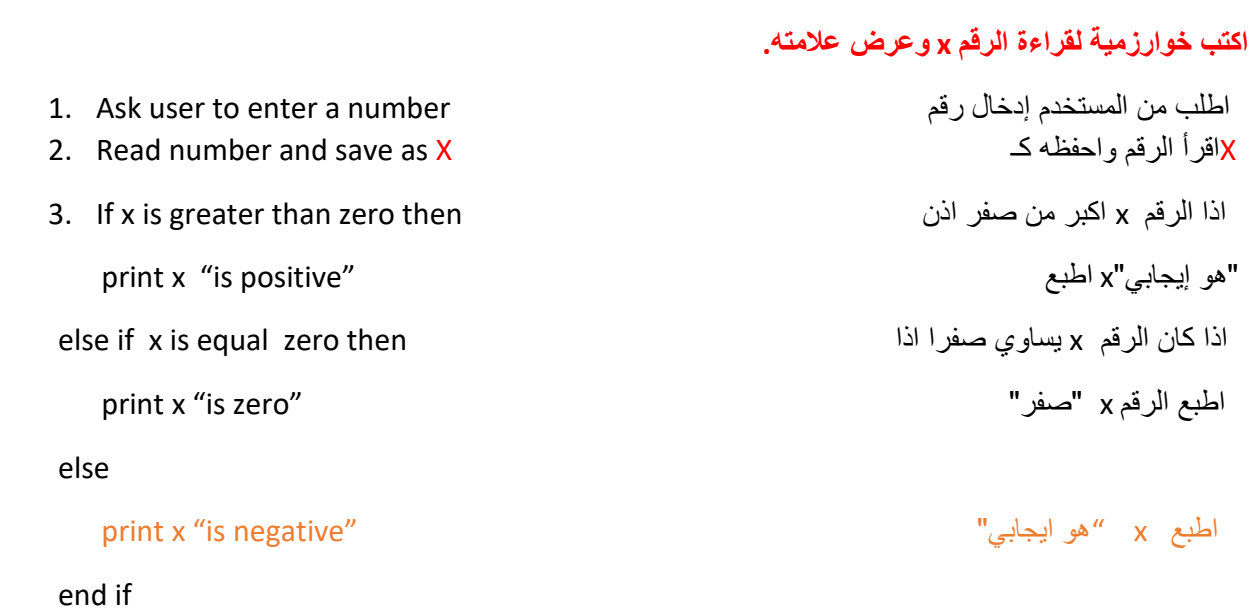

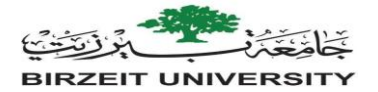

**Write an algorithm that will input student average. If the average is greater than or equal to 60 and less than or equal to 70, the algorithm should display "Passed". If it is greater than 70 and less than or equal to 80, print "Good". If it is greater than 80 and less than 90, print "Very good". If it is greater than 90 , print "Excellent". If it is less than 60 the prints "Fail".**

**اكتب خوارزمية من شأنها إدخال متوسط الطالب. إذا كان المتوسط أكبر من أو يساوي 60 وأقل من أو يساوي 70 ، فيجب أن تعرض الخوارزمية "ناجح". إذا كانت أكبر من 70 وأقل من أو تساوي 80 ، اطبع "جيد". إذا كانت أكبر من 80 وأقل من 90 ، اطبع "جيد ج ًدا". إذا كانت أكبر من 90 ، اطبع "ممتاز". إذا كان أقل من 60 فإن المطبوعات "فاشلة".**

- اطلب من المستخدم إدخال متوسط الطالب 1. Ask user to enter student average
- 2. Read average and save as ag باسم
- 3. If ag is greater than or equal to sixty and ag is less than or equal to seventy then

أقل من أو يساوي سبعين ag أكبر من أو يساوي الستين وكان ag إذا كان

اطبع "ناجح" "Pass "print

else if ag is greater than seventy and ag is less than or equal to eighty then

أكبر من سبعين والقيمة أقل من ثمانين أو يساوي ثمانين ag وإال إذا كان

اطبع " جيد " "Good "print

else if ag is greater than eighty and ag is less than ninety then

اذا كانت القيمة اكبر من ثمانين و اقل من التسعين

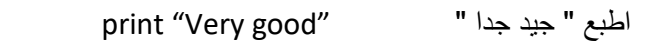

else if ag is greater than ninety then اذا 90 من اعلى كانت اذا

اطبع "ممتاز" "Excellent "print

العكس else

اطبع " فاشل " "Fail "print

end if

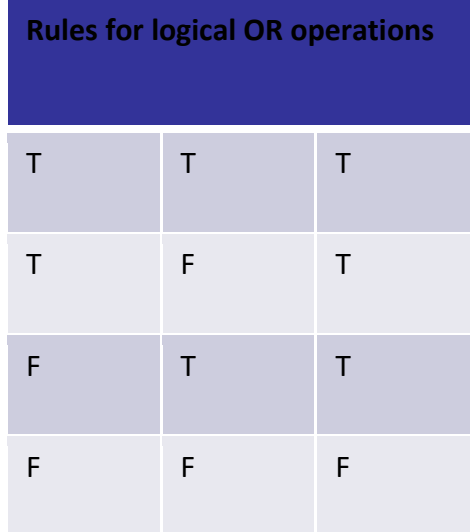

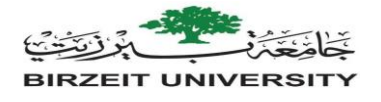

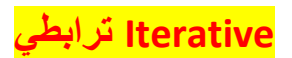

#### **Perform "looping" behavior; repeating actions until a continuation condition becomes false**

أداء السلوك " looping "؛ تكرار اإلجراءات حتى يصبح شرط االستمرار خطأ

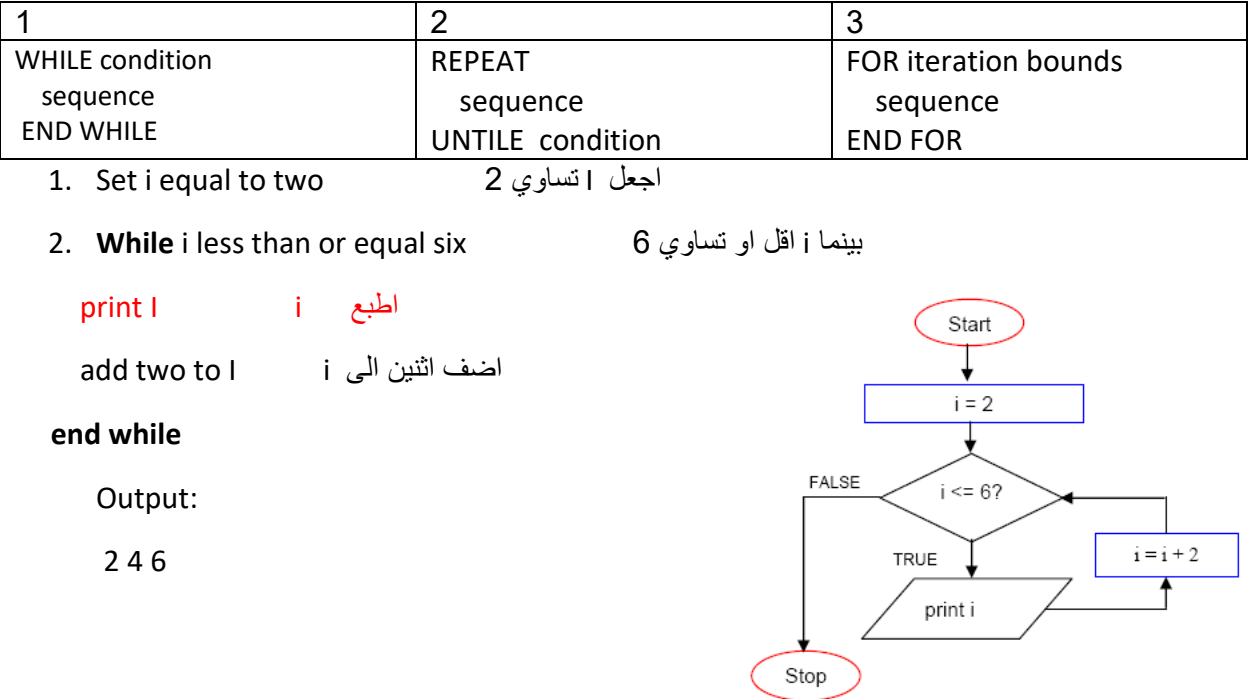

Write an algorithm to calculate the average of a set of 10 students.

اكتب خوارزمية لحساب المعدل لمجموعة من 10 طالب

### **Sulation 1**

- ضبط العداد على صفر zero to counter Set 1.
- ضبط المجموع على صفر z. Set total to zero
- 3. **While** counter is less than ten اذا 10 من اقل العداد بينما اطلب من المستخدم ادخال درجة grade enter to user Ask Read grade and save as gd اقرا الدرجة و احفظها ك Add the gd into the total اضف gd الى المجموع عداد الزيادة counter increment

#### **end while**

- 4. Set the average to the total divided by counter اضبط المعدل ع الاجمالي مقسوم على العداد
- 5. Print "the average is " average كمتوسط " المعدل " طباعة

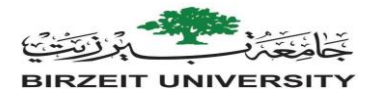

#### **Sulation 2**

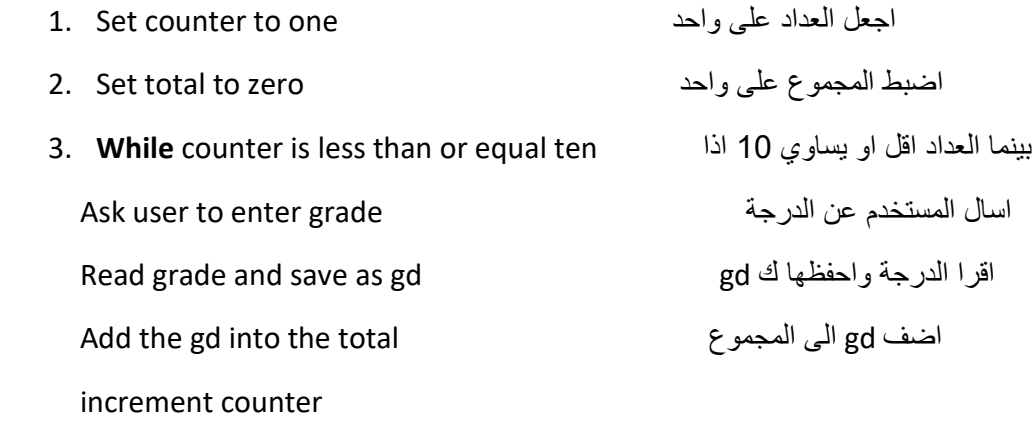

#### **end while**

- 4. Set the average to the total divided by اضبط المعدل ع الاجمالي مقسوم على العداد
- 5. Print "the average is " average كمتوسط " المعدل " طباعة

 **Write** an algorithm that will count the number of student pass in a class and the amount failed. The pass mark is more than or equal to 65. Suppose the number of students are 30 . The algorithm should output the amount fail and passed.

اكتب خوارزمية تحسب عدد مرات نجاح الطالب في الفصل والكمية الفشل. عالمة النجاح أكبر من أو تساوي .65 افترض أن عدد الطلاب 30. يجب أن تقوم الخوارزمية بإخراج الكمية التي فشل بها وتمريره.

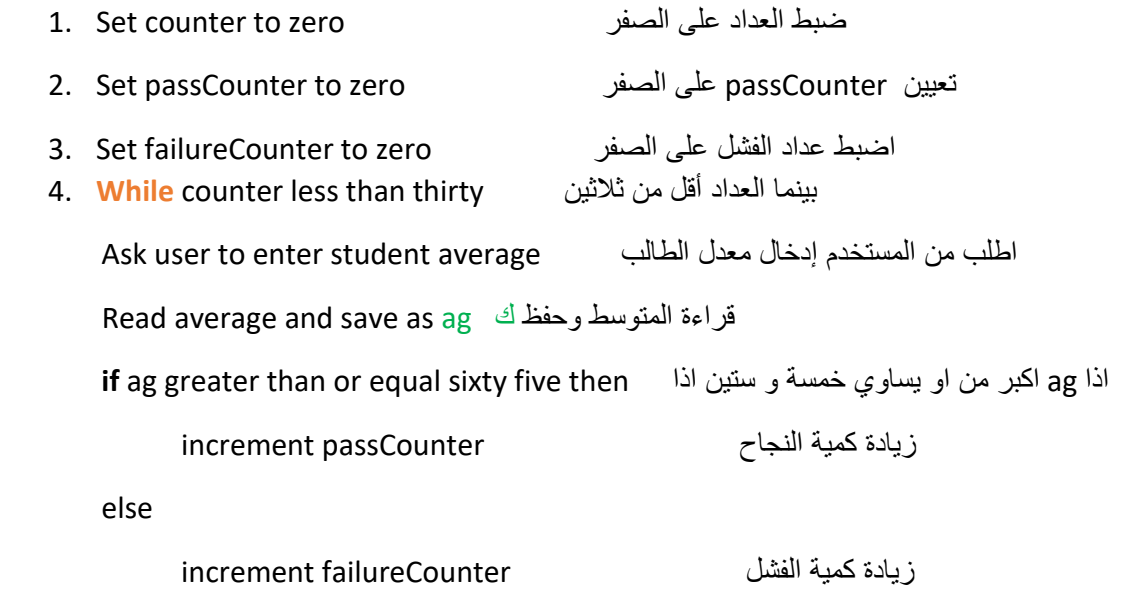

 **end if**

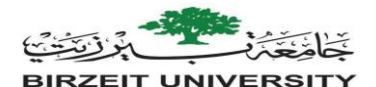

 increment counter Value

#### **end while**

Message

5. Print "pass counter =" passCounter "and failure counter =" failureCounter

اطبع زيادة النجاح = "زيادة النجاح " و عداد الفشل "عداد الفشل "

*Extra Exercises*

- **1. Write an algorithm that takes n integers and decides and prints the number of integers divisible by 3 and the number of integers not divisible by 3.**
- **2. Write an algorithm that will accept the values of the sides of a square and display its area where the formula is : area = side\*side**
- **3. Write an algorithm to calculate the sum of a set of values (we don't know their count). When 0 is entered this means that algorithm should stop receiving data, and print the sum**
- **4. Write an algorithm to calculate the sum of a set of values (we don't know their count). When the sum exceeds 25 this means that algorithm should stop receiving data, and print the number of values were entered.**

اسئلة اضافية يمكن حلها ..

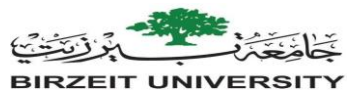

**اسايمنت سابق من السنة الماضية ...** 

#### **Question #1**

**Assume you are working in teamwork for designing new buildings. The new designs must consider carefully the number of emergency exits (طوارئ مخرج (the building should have; depending on number of people in this building.** 

**You as a computer programmer, write an** *algorithm* **to read number of persons supposed to live in this building. Then, the algorithm determines and prints out the suitable number of emergency exits according to the following table:** 

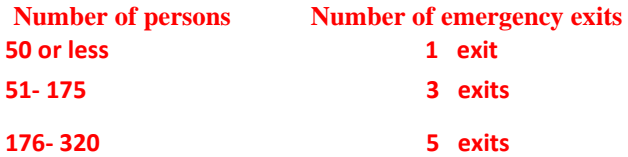

**If number of persons is above 320, number of emergency exits calculated as the following equation:**  Number of emergency exits  $=$   $\frac{\text{No. of persons}}{100} * 1.8$ 

#### **Question #2**

**Write an algorithm to read number of Palestinian populations in 2019. The number of populations increases by a fix rate of 2.8% per year. Write an algorithm that finds the year in which the number of Palestinian populations will exceeds the double (i.e. twice) current number.**

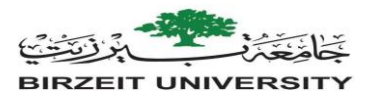

**Question #1** 

#### **Solution :**

#### **START**

ask user to enter the number of people and save it in PEOPLE

**IF** PEOPLE is less than one THEN

set EXITS " Error, you can't enter zero or minus number"

**ELSE IF** PEOPLE is less than fifty one THEN

Set EXITS to one

**ELSE IF** PEOPLE is less than one hundred seventy six THEN set

EXITS to three

**ELSE IF** PEOPLE is less than three hundred twenty one THEN set

EXITS to five

**ELSE** multiply PEOPLE with 0.018, and save it in EXITS

multiply EXITS with one thousand and save it in EXITS

set COUNTER to zero

**While** COUNTER is less than three set

R to EXITS mod 10

subtract R from EXITS and save it in EXITS

divide EXITS by 10 and save it in EXITS

Increment COUNTER

add one to EXITS and save it in EXITS

**END IF** 

**print EXITS** 

**END** 

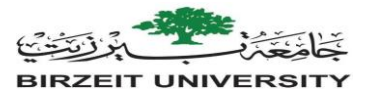

**Question #2** 

#### **Solution :**

#### **START**

**ask user to enter number of Palestinian populations in 2019 and save it in PAL\_POP** 

**IF** PAL\_POP is less than or equal zero THEN

print "Error, you can't enter zero or minus population"

#### **ELSE**

set YEAR to 2019 set

X equal to PAL\_POP

 **while** X is less than or equal (2 multiply POP)

multiply X with 1.028 and save it in X

increment YEAR

**END While** 

print "Palestine populations will exceeds the double in " YEAR

END IF

END

# Diyaa suboh